Corso di Laurea in Infermieristica Sede: LECCE-FAZZI

Insegnamento MED/45 (1 cfu): E.B.N. Corso Integrato: INFERMIERISTICA CLINICA E DI COMUNITA' Corso di Laurea in Infermieristica<br>Sede: LECCE-FAZZI<br>Insegnamento MED/45 (1 cfu):<br>**E.B.N.**<br>Corso Integrato: INFERMIERISTICA CLINIC/<br><sup>2°</sup> anno - 1° semestre<br>2020-2021

2020-2021

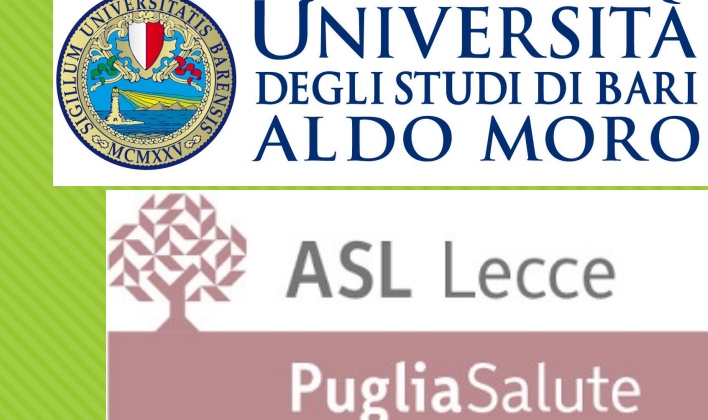

Docente: dott. Francesco GERMINAL francescogerminal@gmail.com 0832 661947 (lavoro) 3280686283 (personale)

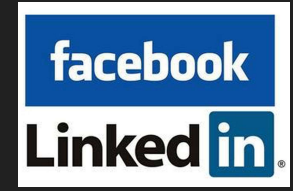

# Dove e come effettuare una ricerca

# Le banche dati (database) bibliografoche

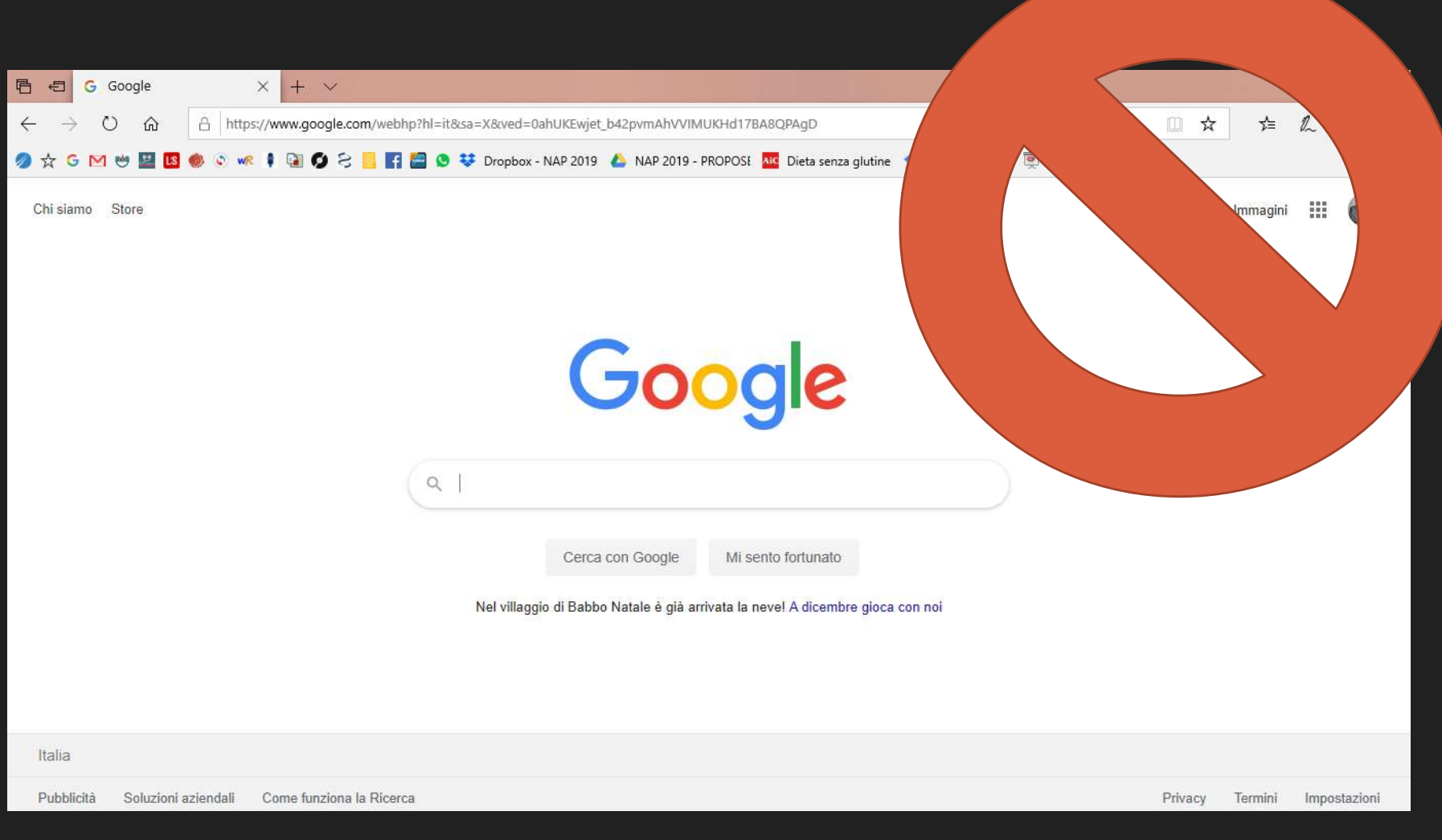

# Motori di ricerca GENERALISTI (Background)

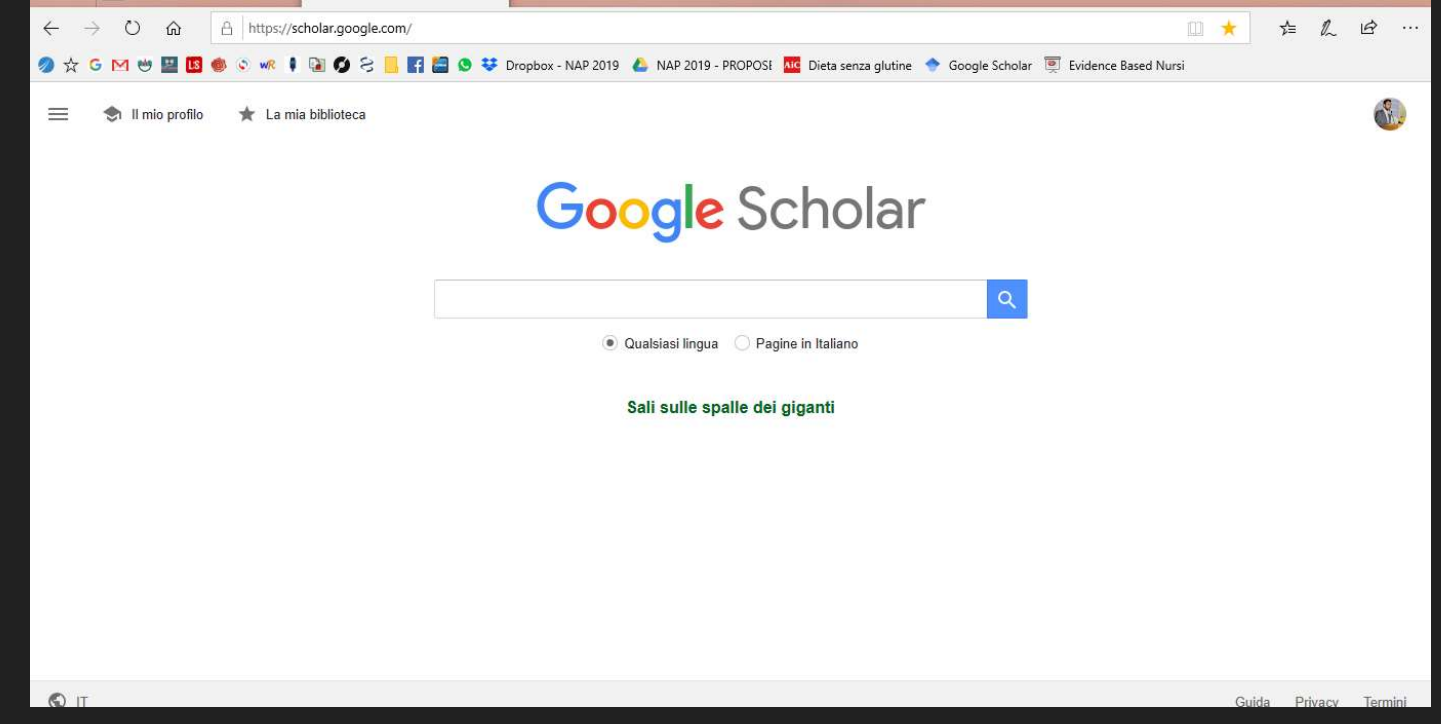

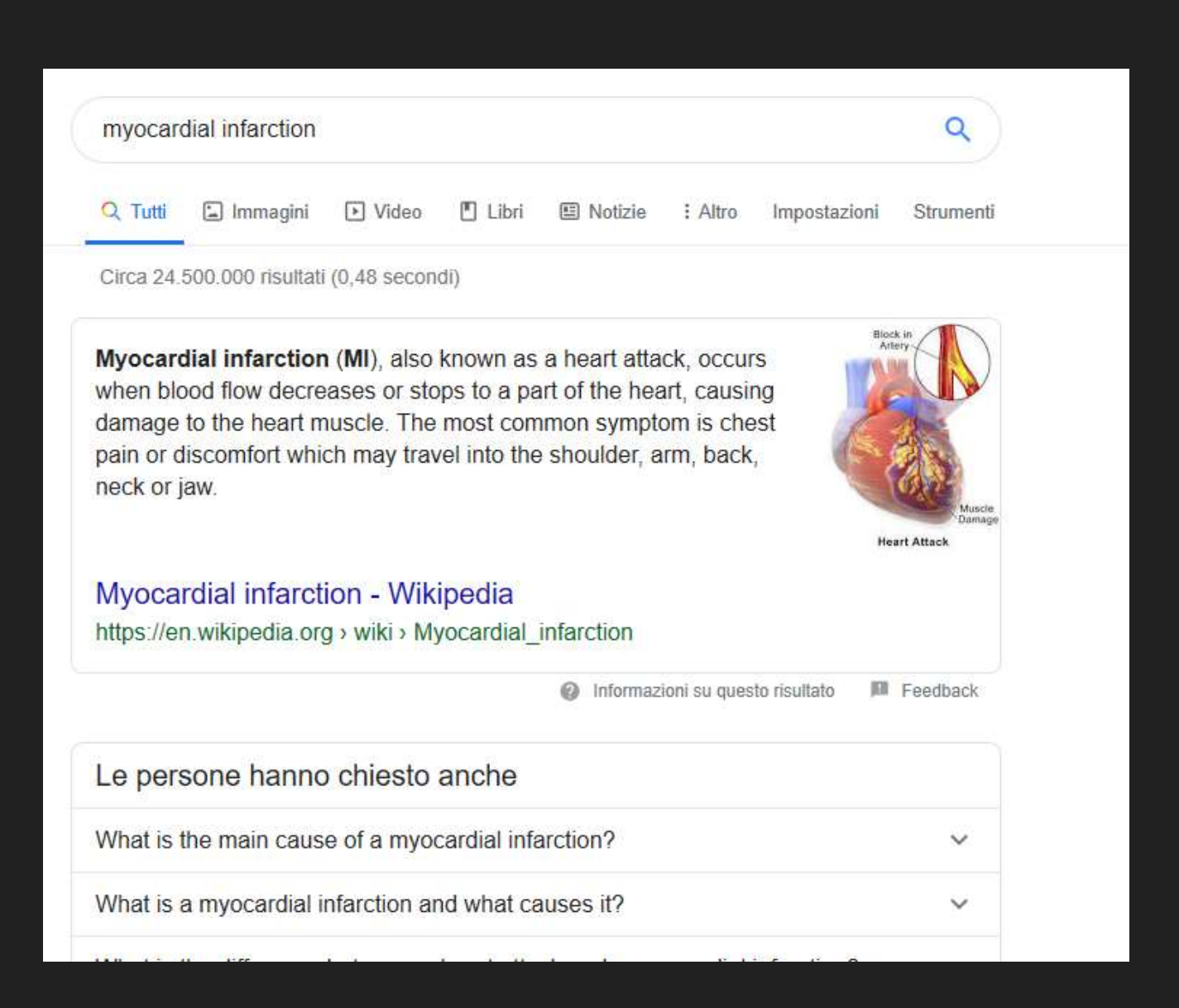

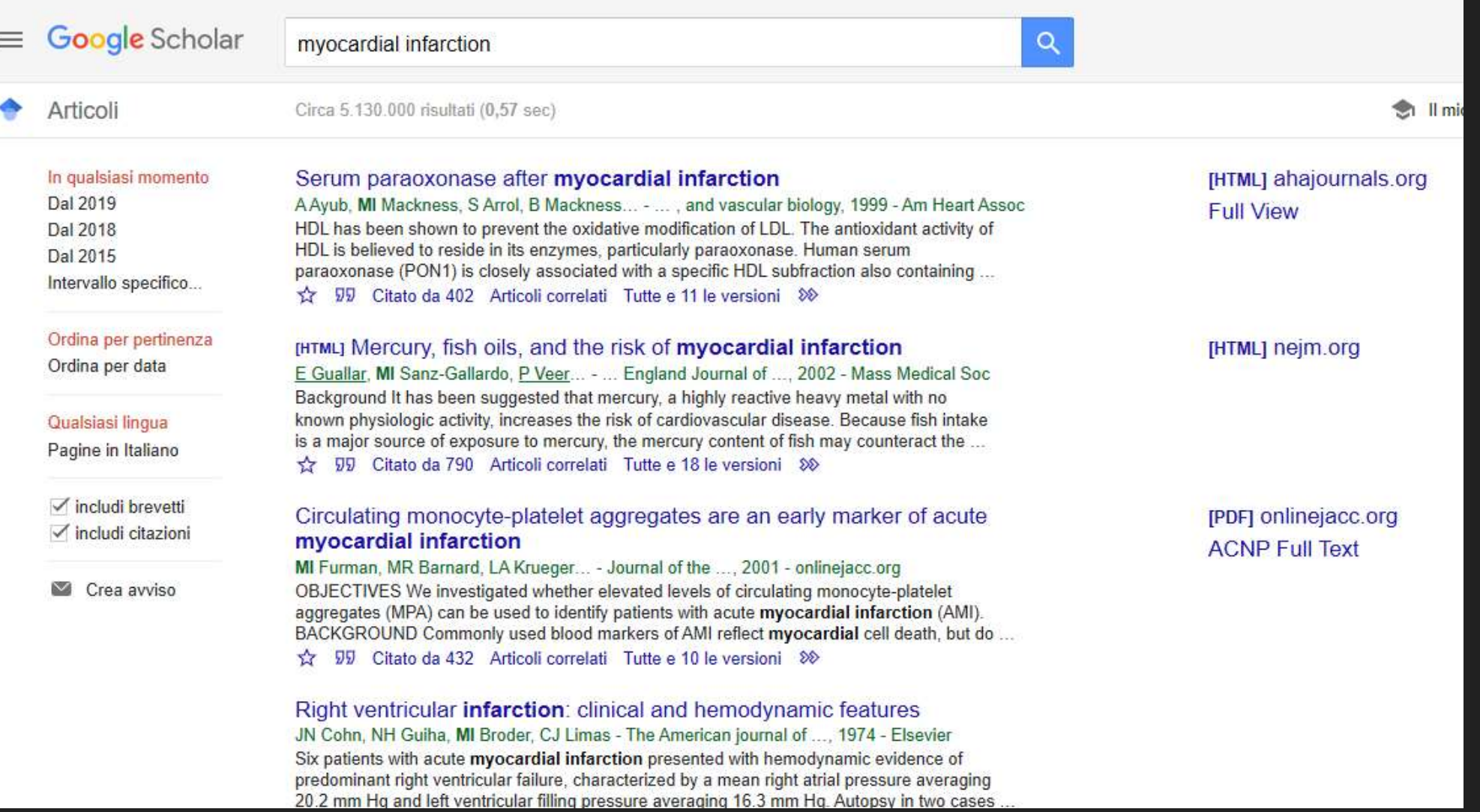

# Banche dati biomediche generali e altri siti **Banche dati biomediche generali e altr<br>
siti<br>
Siti<br>
C Medline – Pubmed https://www.ncbi.nlm.nih.gov/pubmed/<br>
C Prodotto dal National Center for Biotechnology Information (NCBI) presso la National<br>
C Trindatabase https://w Since the dati biomediche generali e altri<br>Prodotto dal National Center for Biotechnology Information (NCBI) presso la National Library of<br>Medicine (NLM) dei National Institutes of Health (NIH) degli Stati Uniti<br>Pripadata Ache dati biomediche generali e alt<br>dline – Pubmed https://www.ncbi.nlm.nih.gov/pubmed/<br>Prodotto dal National Center for Biotechnology Information (NCBI) presso la Nationa<br>Medicine (NLM) dei National Institutes of Health Proper passare dalla ricerca alla pratica. Come dice il suo nome: TRIP, Turning Research into Practical Library of<br>Prodotto dal National Center for Biotechnology Information (NCBI) presso la National Library of<br>Prepassare**

- -

#### O Tripdatabase https://www.tripdatabase.com/

#### Embase https://www.embase.com/

- Cinahl https://www.ebscohost.com/nursing/products/cinahl-databases/cinahlcomplete
- Cochrane https://www.cochranelibrary.com/
	- E' la principale risorsa sulle revisioni sistematiche in campo sanitario
- GIMBE https://www.gimbe.org/
	- Gruppo Italiano per la Medicina Basata sulle Evidenze
- EBN www.evidencebasednursing.it/index.html

## Banche dati biomediche specialistiche

- **O-CANCERLIT ambito oncologico**  DIRLINE organizzazione sanitaria O ERIC educazione
- O PEDRO riabilitazione

## Come cercare. Problemi

#### O Problema di linguaggio

- Linguaggio naturale (soprattutto italiano) estremamente complesso
- O Sinonimi
- Forme morfologiche varianti dello stesso termine (familiare/famigliare)
- Vocaboli stranieri
- O Linguaggio tecnico scientifico
- **O** Abbreviazioni

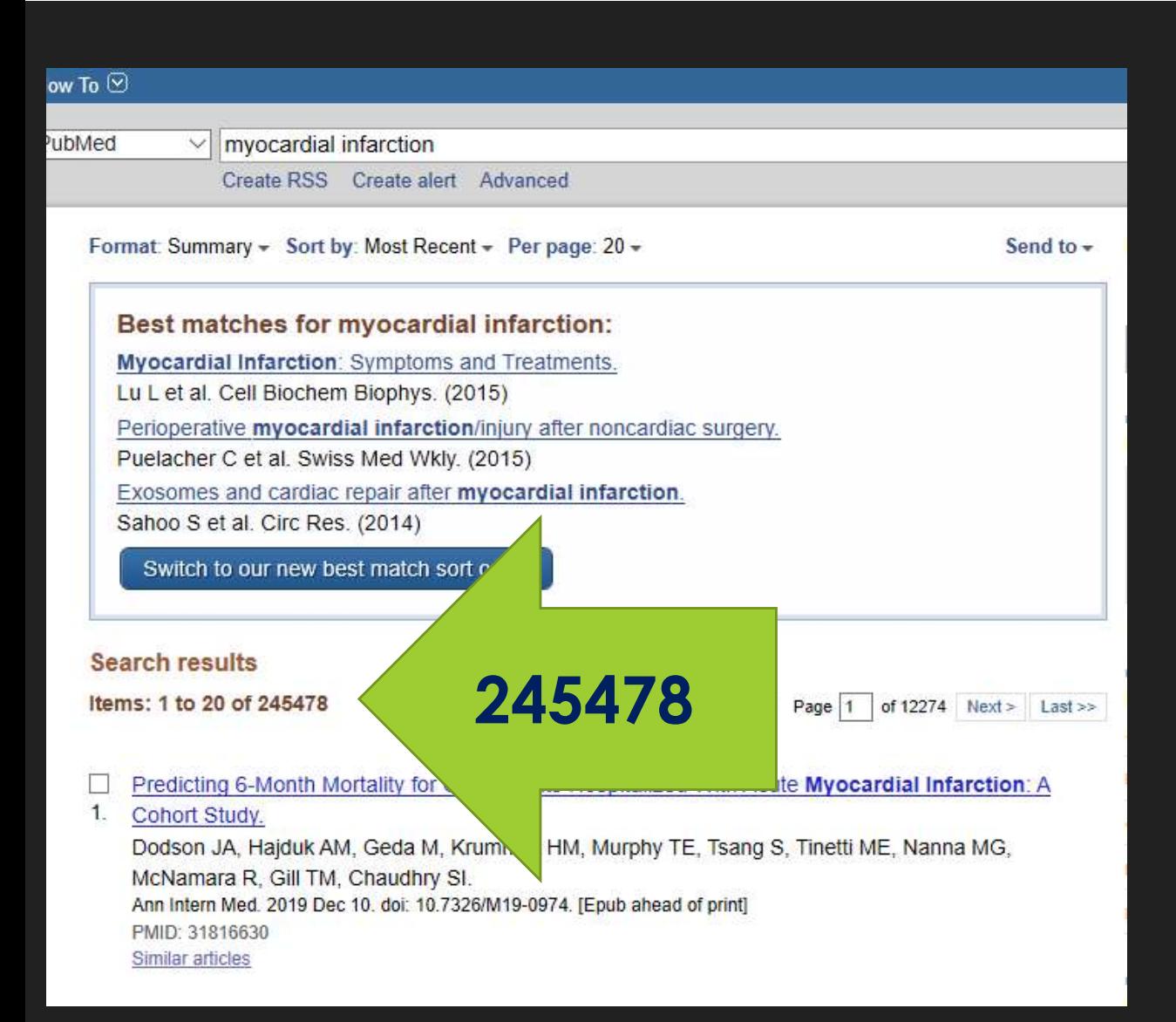

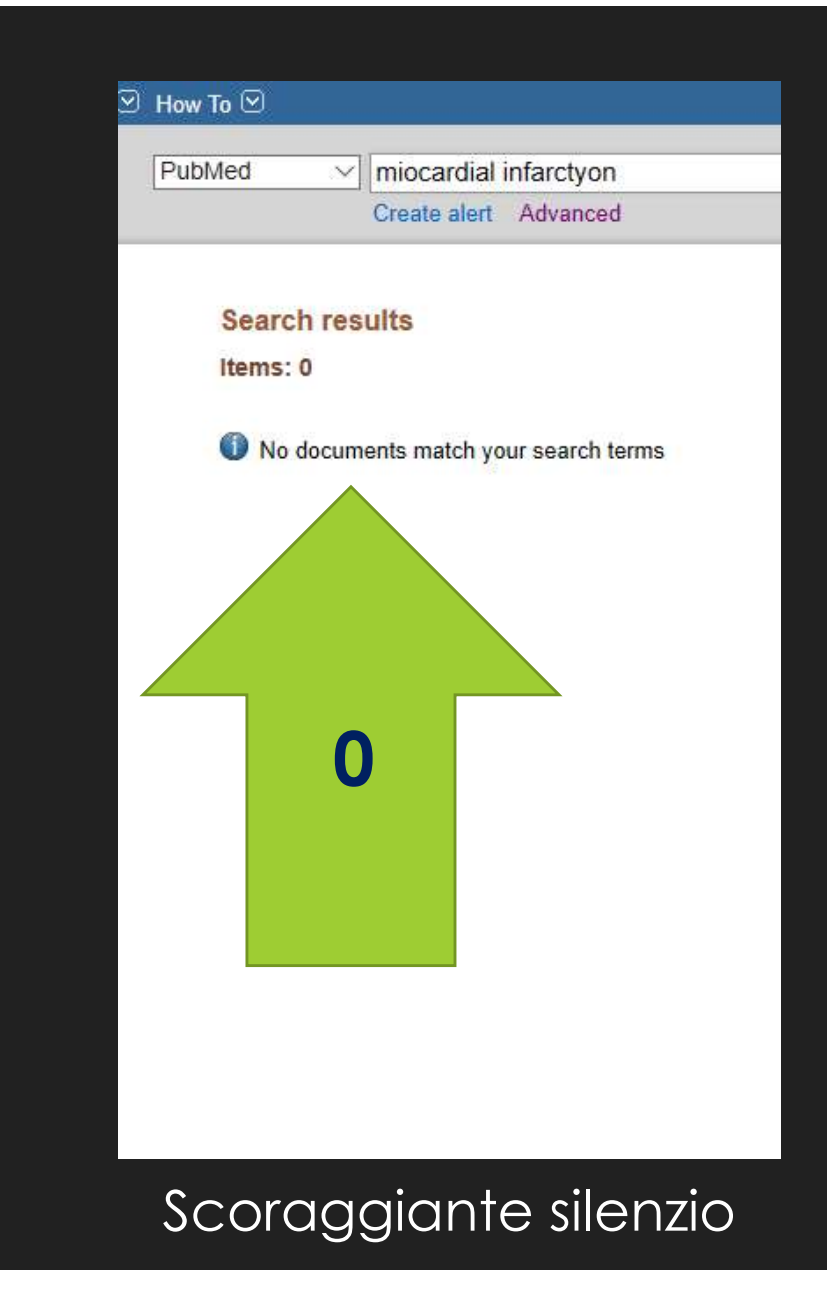

#### Tanto rumore

#### Come cercare. Problemi

#### O Problema informatico

- O Quali termini ha adottato il produttore del database
- O Dove effettuare la ricerca
- O Parole chiave
- 1. Riassumere in una frase l'argomento/obiettivo della ricerca
- 2. Identificare, all'interno della frase, i termini più rilevanti (parole **Lema informatico**<br>
Lema informatico<br>
Lema internini ha adottato il produttore del database<br>
ove effettuare la ricerca<br>
Carole chiave<br>
Riassumere in una frase l'argomento/obietti<br>
Identificare, all'interno della frase, i t

# L'ordine

 L'ordine con il quale inseriamo i termini per la ricerca è significativo per quasi tutti i motori di ricerca

 Digitare i termini più importanti all'inizio della frase

O Non troviamo nulla tra i primi 20-30 siti/righe  $\rightarrow$  cambia la ricerca o motore di ricerca

«il miglior modo dove nascondere un cadavere è a pagina 2 di Google»

# Caratteri jolly. Virgolette " "

OFrase ben precisa racchiusa tra virgolette " testo … "

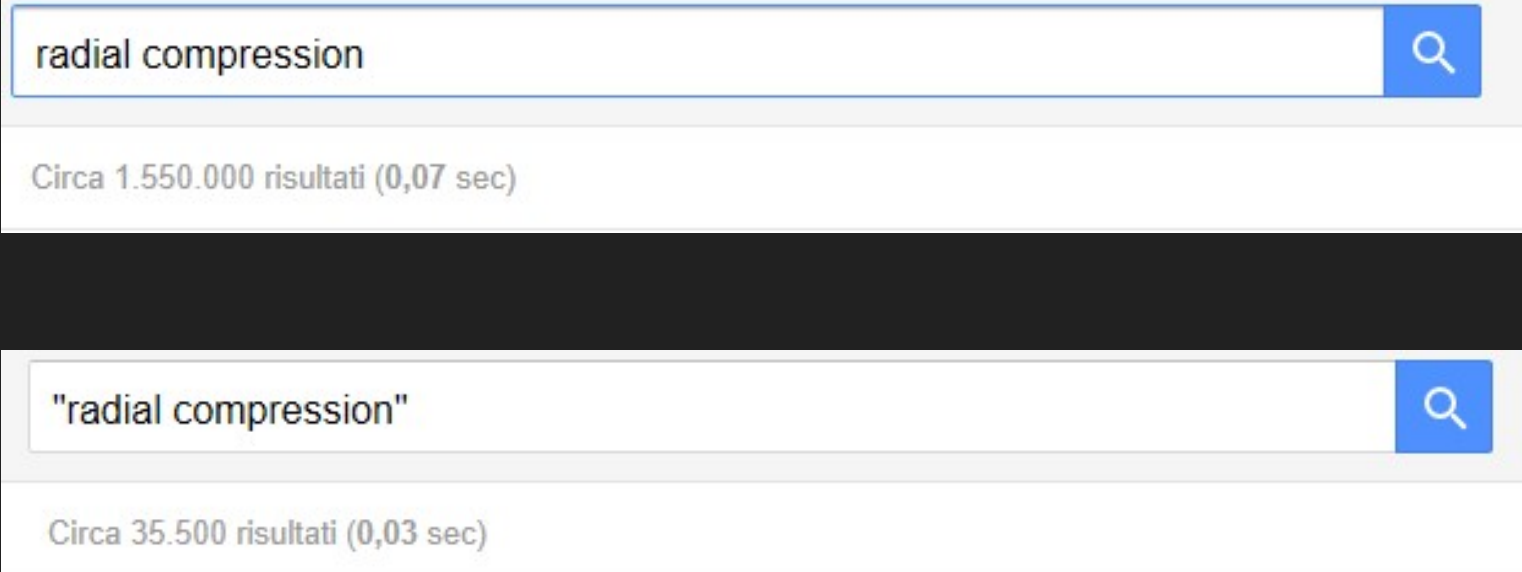

# Caratteri jolly. Asterisco \*

Chiediamo al motore di ricerca di perfezionare la frase o completarla includendo tutte le forme caratterizzate **dalla stessa radice** the type could not be found or it is not registered as safe.

O<sup>\*</sup> in corrispondenza

#### $\alpha$ intravenous nurs\* Circa 263.000 risultati (0,09 sec) Forse cercavi: intravenous nurse\* Emergenc<sup>y</sup> nurses' utilization of ultrasound guidance for placement of peripheral intravenous lines in difficult-access patients L Brannam, M Blaivas, M Lvon... - Academic Emergency .... 2004 - Wiley Online Library Objectives: Emergency nurses (ENs) typically place peripheral intravenous (IV) lines, but if repeated attempts fail, emergency physicians have to obtain peripheral or central access. The authors describe the patient population for which ultrasound (US)-quided peripheral IVs ...  $\frac{1}{32}$  99 Citato da 176 Articoli correlati Tutte e 13 le versioni **Intravenous** medications: a handbook for nurses and allied health professionals BL Gahart - Dimensions of Critical Care Nursing, 1993 - Journals. Ww.com

Web Part Error: A Web Part or Web Form Control on this Page cannot be displayed or

#### **Nurses'** knowledge regarding patients with *intravenous* catheters and phlebitis interventions

G Karadeniz, N Kutlu, E Tatlisumak... - ... of Vascular Nursing, 2003 - Elsevier<br>
MONCONTE ENGLICE MORTELLA PORTER (NOWED This study was planned and applied in 2 stages. Stage I was applied to determine the<br>
knowledge of n pediatrics, and other services in Celal Bayar University Hospital about using intravenous ... **V2 99** Citato da 58 Articoli correlati Tutte e 7 le versioni 80

> **Nursing** blood specimen collection techniques and hemolysis rates in an emergency department: analysis of venipuncture versus intravenous catheter collection

# Caratteri jolly. Tilde ~ ALT+126

Chiede di contemplare nella ricerca anche i sinonimi

O Prima del termine scelto

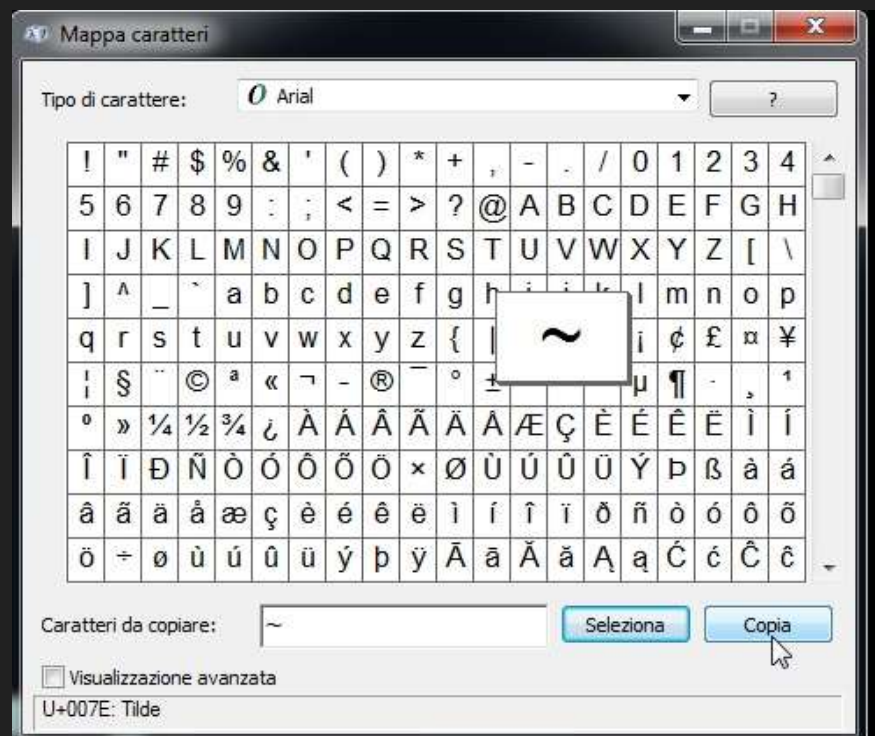

G

# Caratteri jolly. Operatori BOOLEANI

- O Strumento principe che fa la differenza tra una ricerca su indice a stampa e quella su un archivio elettronico
- O Combinare in vario modo più concetti nella stessa ricerca

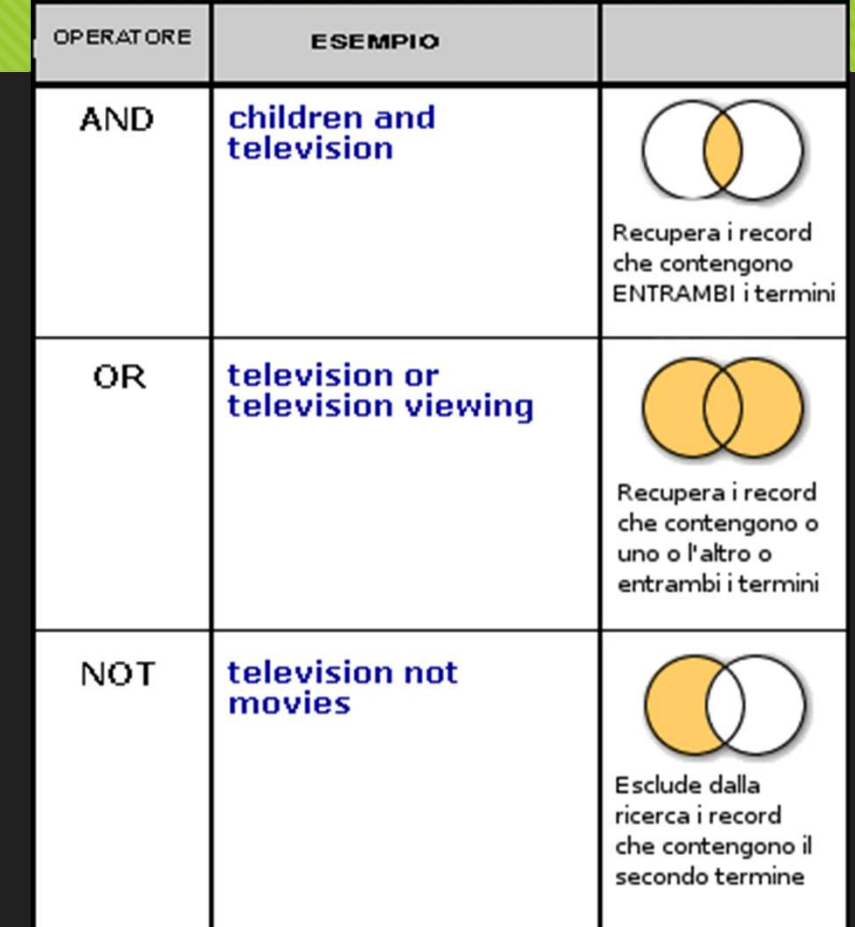

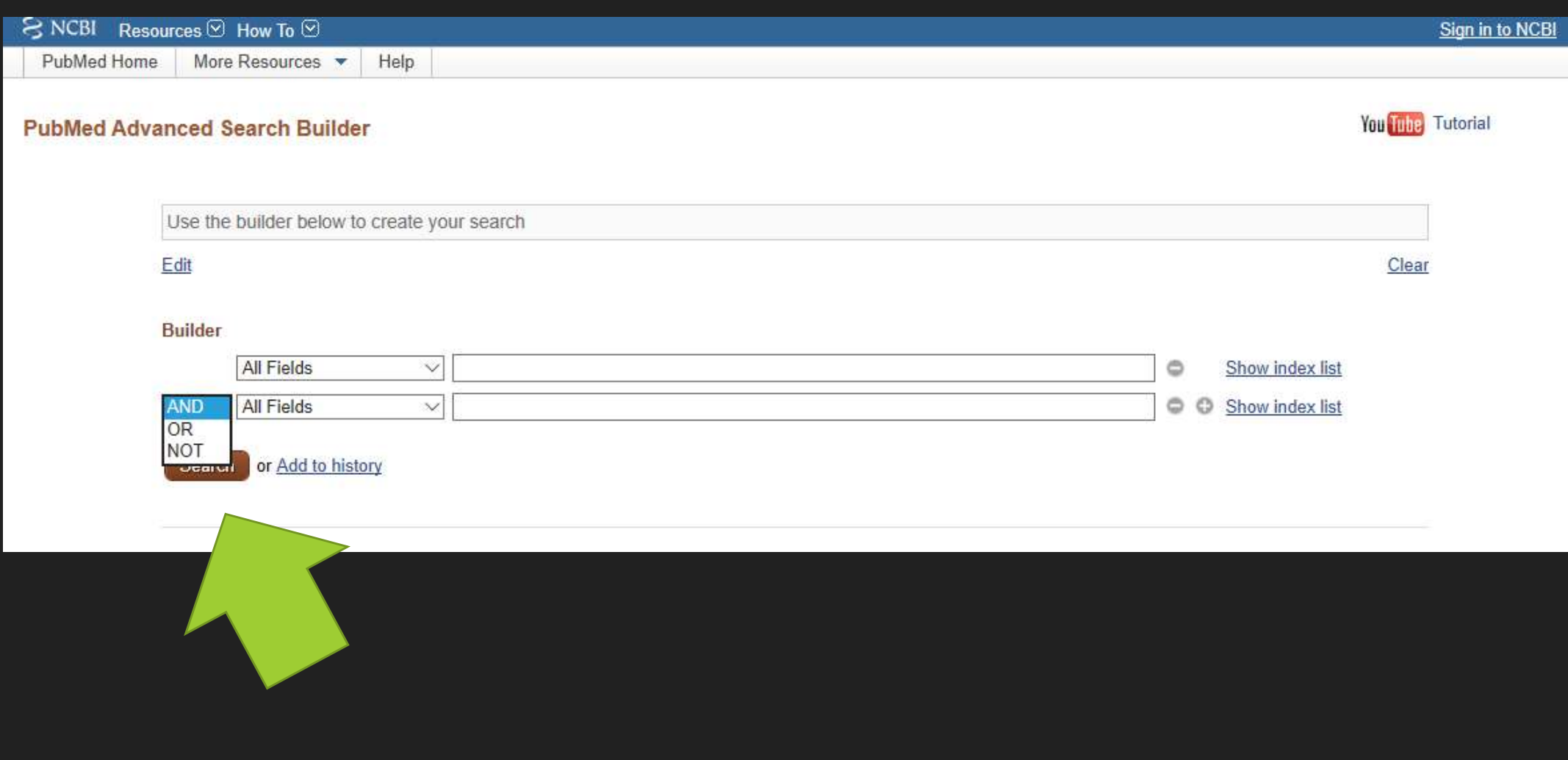

#### Operatore Booleano AND

- Esprime il prodotto logico, cioè l'intersezione tra due insiemi: si reperiscono articoli indicizzati con entrambi i termini di ricerca
- O La ricerca "Violence AND television" fornirà come risultato l'elenco dei lavori contenente tutte le parole

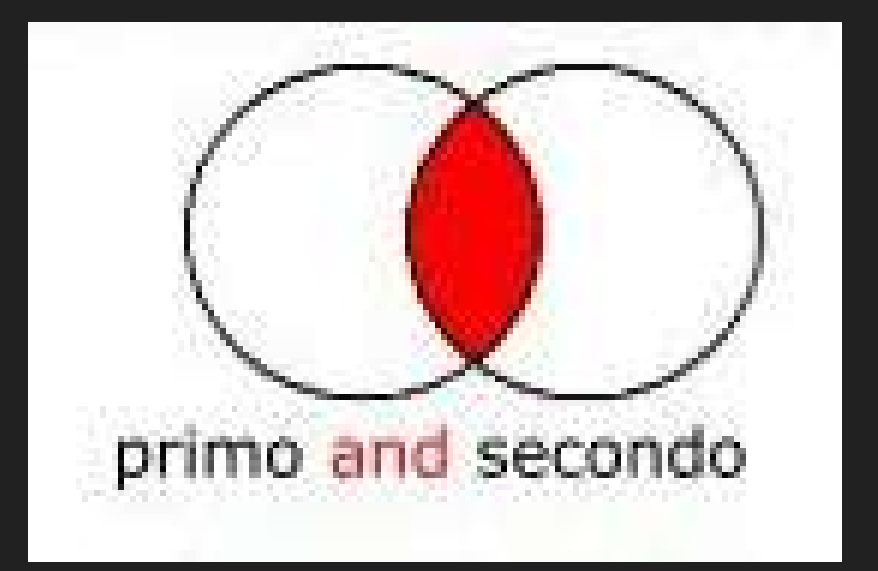

## Operatore Booleano OR

- Esprime la somma logica : si reperiscono articoli indicizzati con almeno uno dei **peratore Booleano OR<br>Esprime la somma logica : si reperiscono<br>articoli indicizzati con almeno uno dei<br>concetti indicati.<br>La ricerca "Violence <b>OR** conflict" fornirà<br>come risulta l'elenco dei lavori
- La ricerca "Violence OR conflict" fornirà come risultato l'elenco dei lavori contenenti almeno una delle due parole

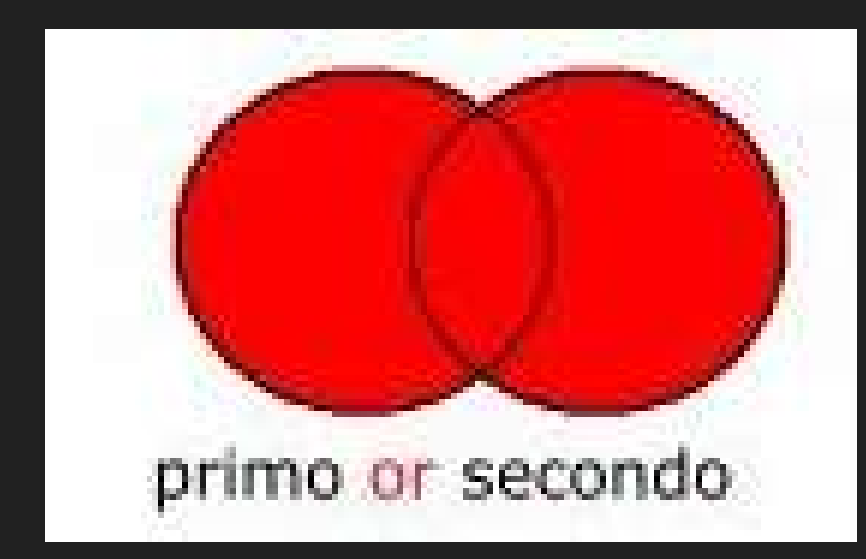

# Operatore Booleano NOT

- Esprime la differenza logica, cioè l'esclusione di un concetto.
- Viene impiegato quando si voglia limitare la ricerca, eliminando gli articoli non pertinenti.
- Va usato con cautela, in quanto è possibile escludere citazioni potenzialmente pertinenti alla ricerca.
- La ricerca "Children NOT adolescents" fornirà come risultato l'elenco dei lavori contenti solo la prima delle due parole, escludendo quelli che contengono la seconda.

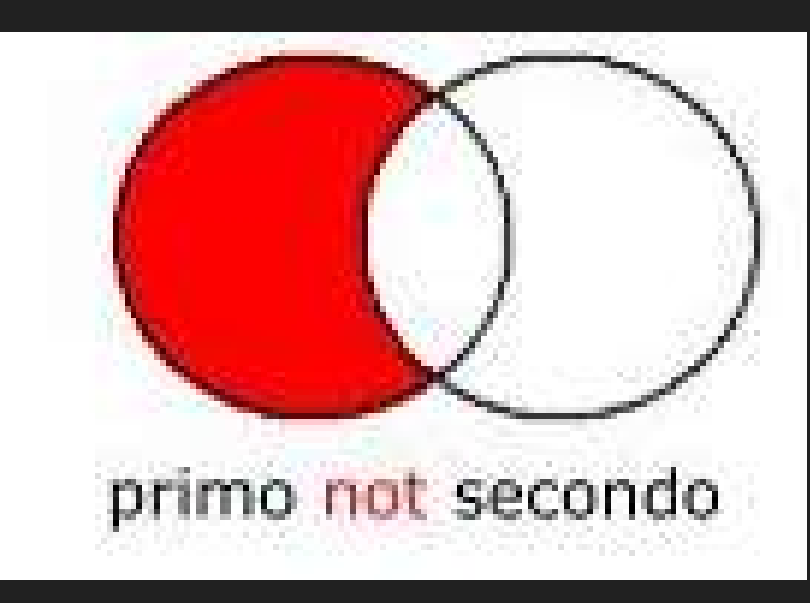

# Caratteri jolly. Operatori BOOLEANI

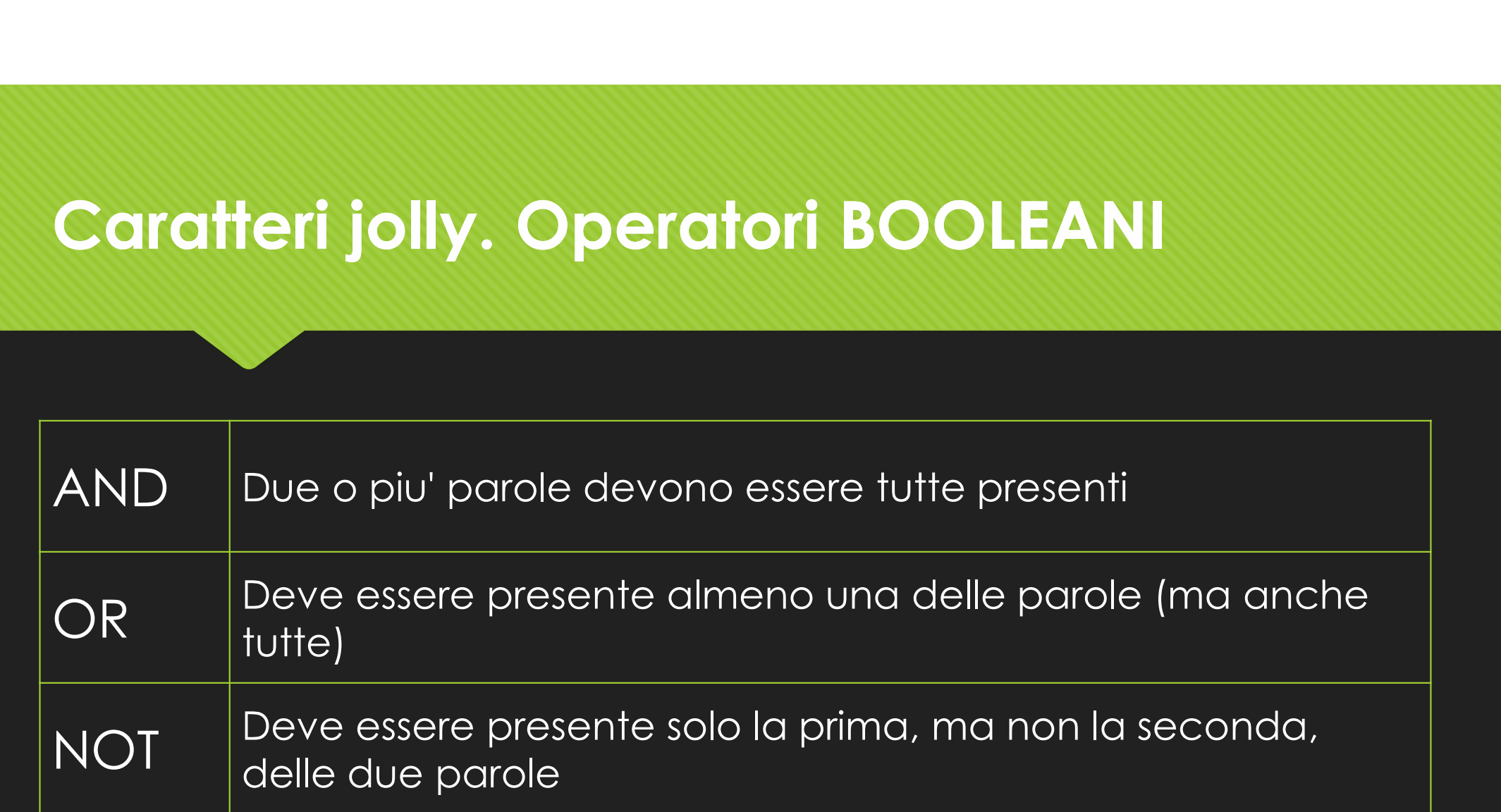

# Efficacia di una ricerca

#### **Sensibilità**

#### Rapporto tra n. di documenti pertinenti trovati e n. di documenti pertinenti esistenti

O Rapporto tra n. di documenti pertinenti reperiti e n. totale di documenti trovati

**Specificità** 

All'aumentare dell'una diminuisce l'altra. Bisogna trovare in giusto compromesso

# Rendere efficace una ricerca

# Aumentare la sensibilità (ampliare la ricerca) Aumentare la sensibilità<br>
(ampliare la ricerca)<br>
O Utilizzare OR<br>
O Utilizzare \*<br>
O Altra lingua<br>
O Usare «Similar articles» o «articoli correlati»<br>
O Literation (Discree A<br>
O Data<br>
O Data<br>
O Data<br>
O Data<br>
O Data<br>
O Data<br>

- Utilizzare OR
- Utilizzare \*
- O Altra lingua
- 

#### Aumentare la specificità (restringere la ricerca)

- Utilizzare AND
- O Filtri
	- O Data
	- O Tipologia di pubblicazione
	- O Genere
	- O ecc

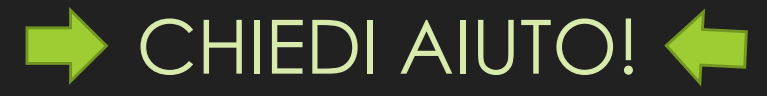

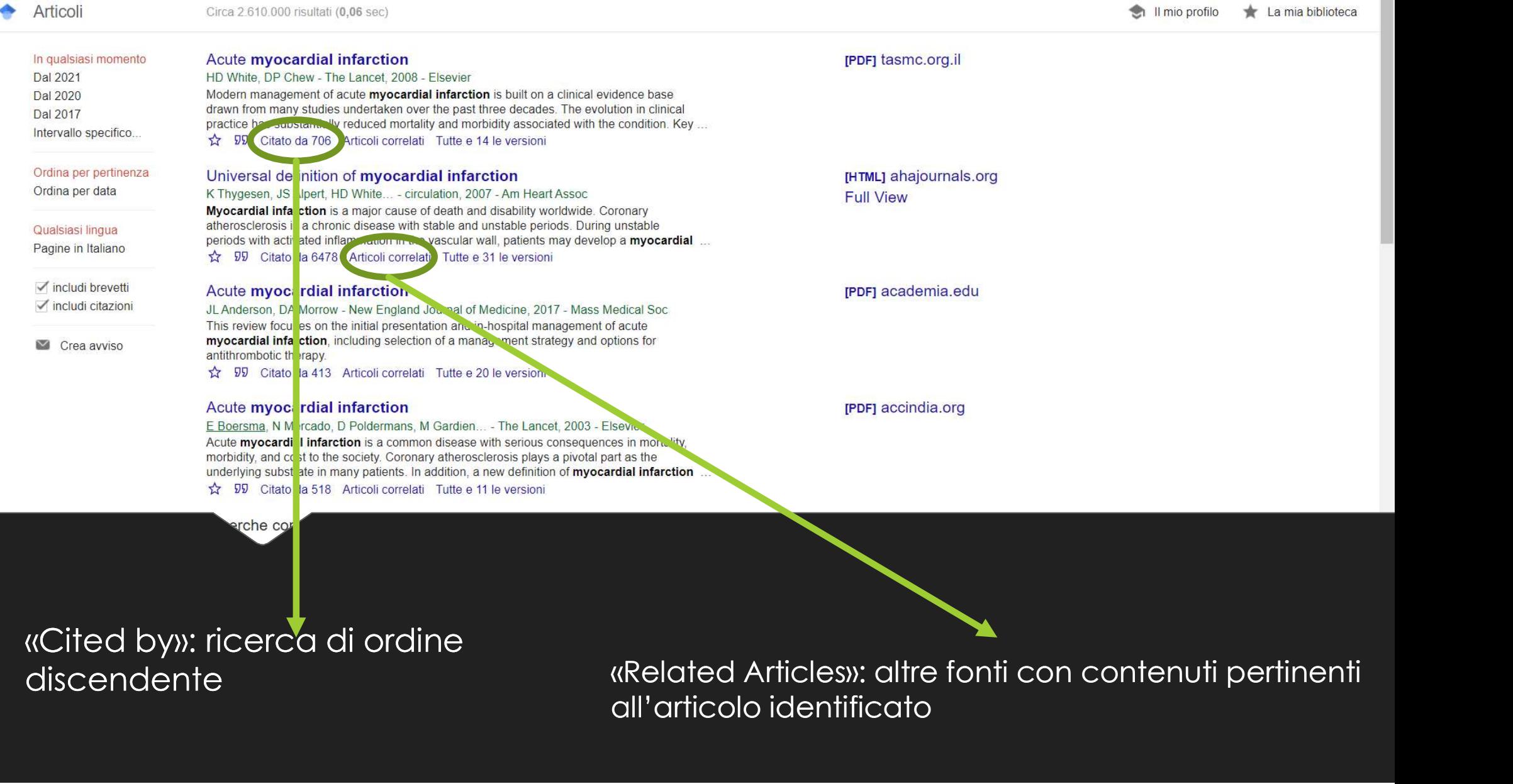

all'articolo identificato

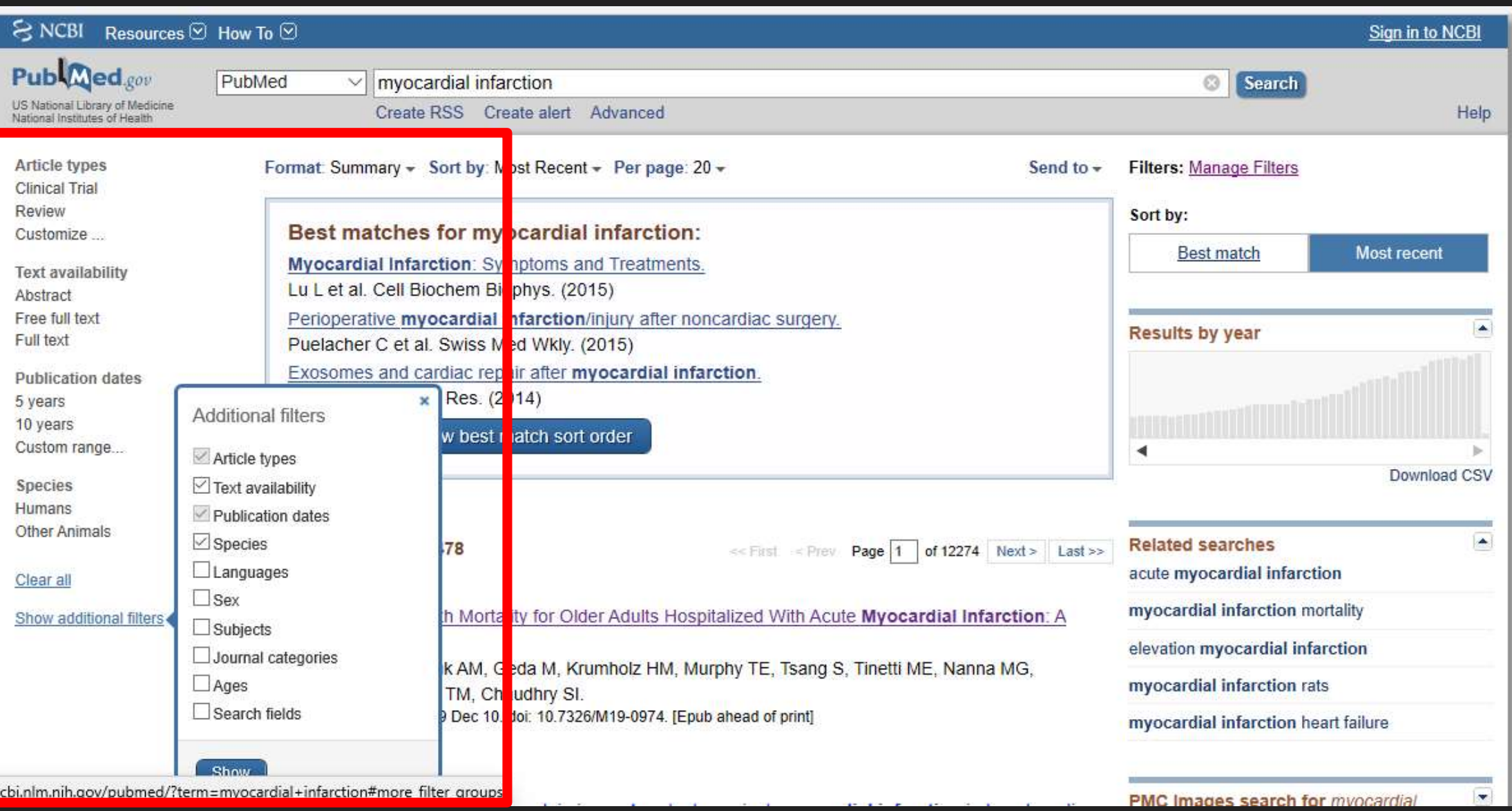

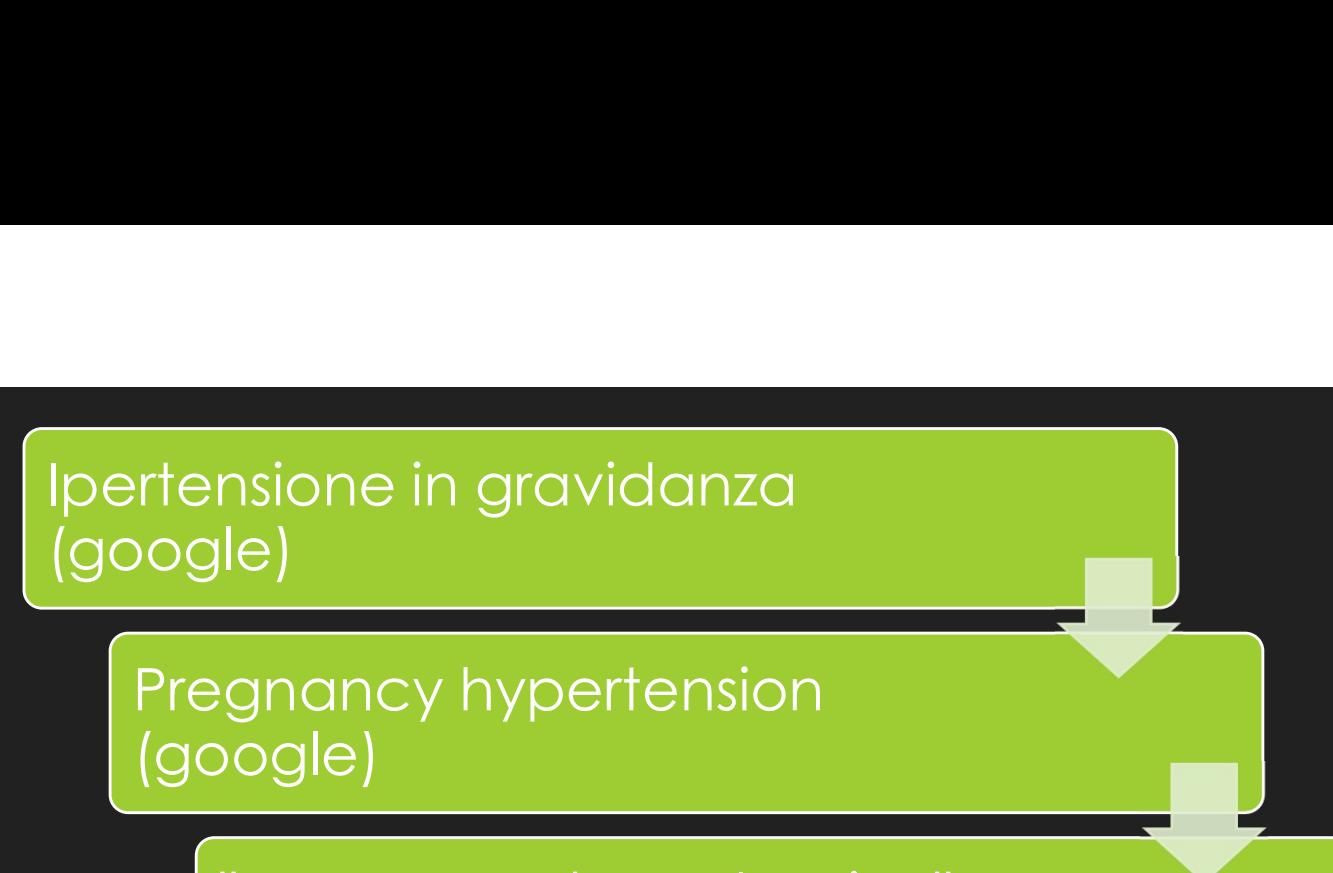

(google)

msione in gravidanza<br>
le)<br>
gnancy hypertension<br>
"pregnancy hypertension" –<br>
chronic \_ NOT (google)<br>
. nsione in gravidanza<br>
le)<br>
gnancy hypertension<br>
vogle)<br>
"pregnancy hypertension" –<br>
chronic \_ NOT (google)<br>
["pregnancy hypertension" -

one in gravidanza<br>
ancy hypertension<br>
le)<br>
egnancy hypertension" -<br>
"pregnancy hypertension" -<br>
"pregnancy hypertension" -<br>
chronic ~guideline (google) Prince in gravidanza<br>
ancy hypertension<br>
le)<br>
agnancy hypertension" – christian (più comic \_ NOT (google)<br>
"pregnancy hypertension" –<br>
chronic ~guideline (google)<br>
Filtro tempo

#### Filtro tempo

nypertension" -<br>
T (google)<br>
-cy hypertension" -<br>
-cy hypertension" -chronic -guideline<br>
-chronic -guideline<br>
-circa 2.390<br>
-circa 2.390<br>
-circa 2.390<br>
-circa 2.390<br>
-circa 2.390<br>
-circa 2.390 Nypertension" –<br>
T (google)<br>
Aur<br>
cy hypertension" –<br>
empo<br>
"pregnancy hypertension" -chronic ~guideline<br>
(google scholar)

Circa 2.390 risultati

# MeSH (Medical Subject Headings) = vocabolario controllato in Pubmed

- **O** Ricercare non con «testo libero» ma con i termini indicizzati
- Risultati più pertinenti
- Ricercare i termini uno alla volta ed eventualmente legarli con i booleani

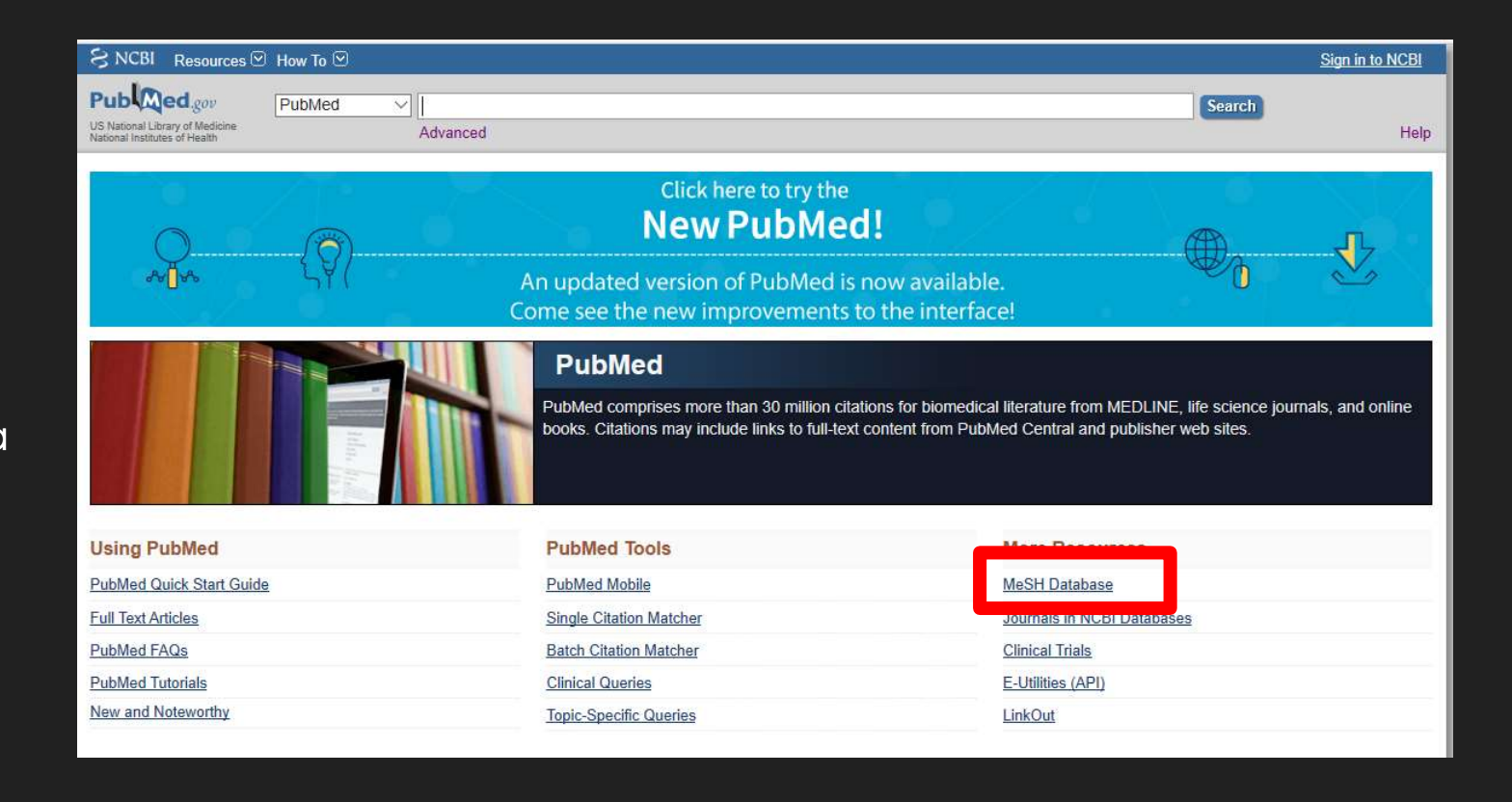

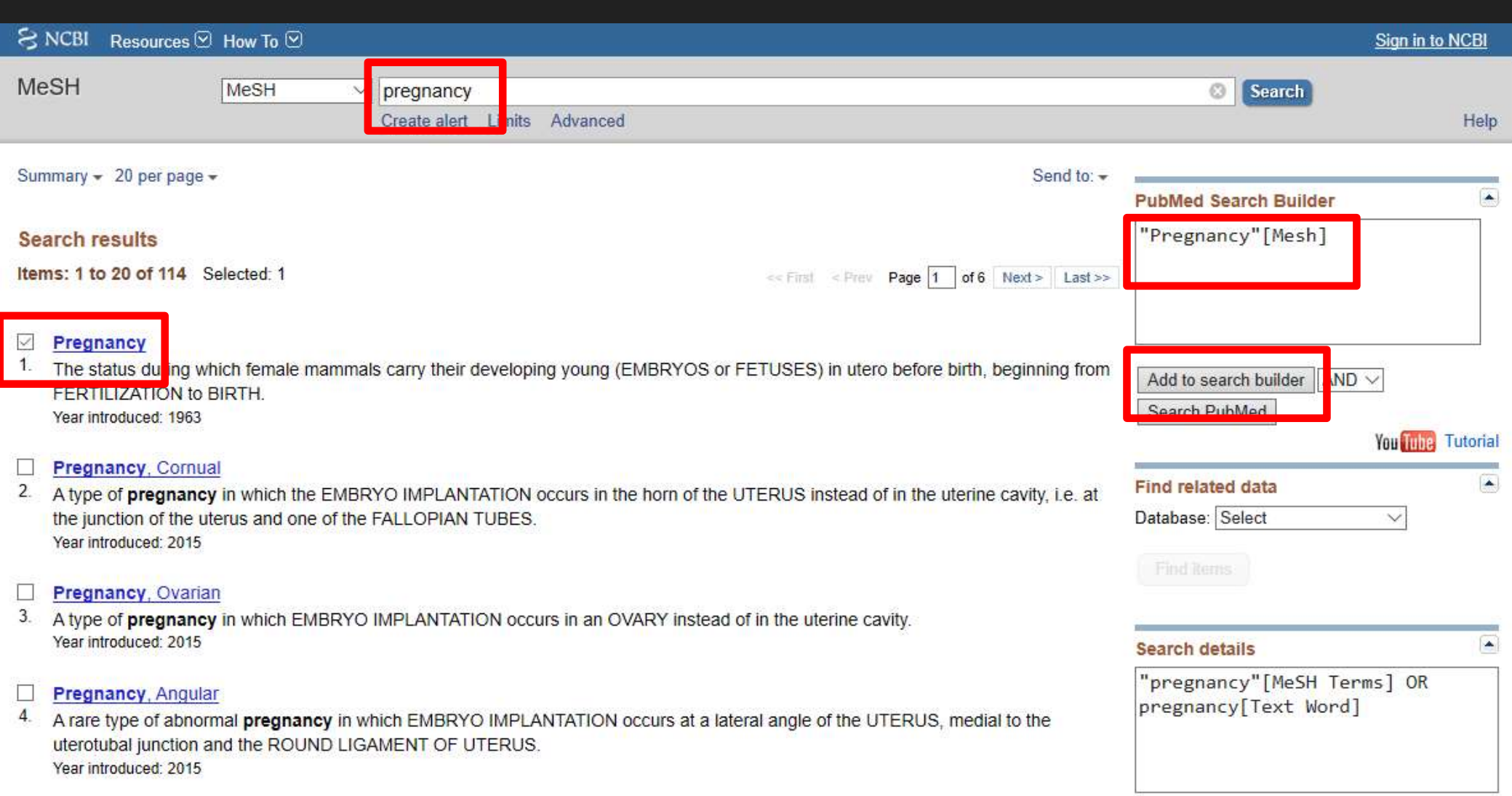

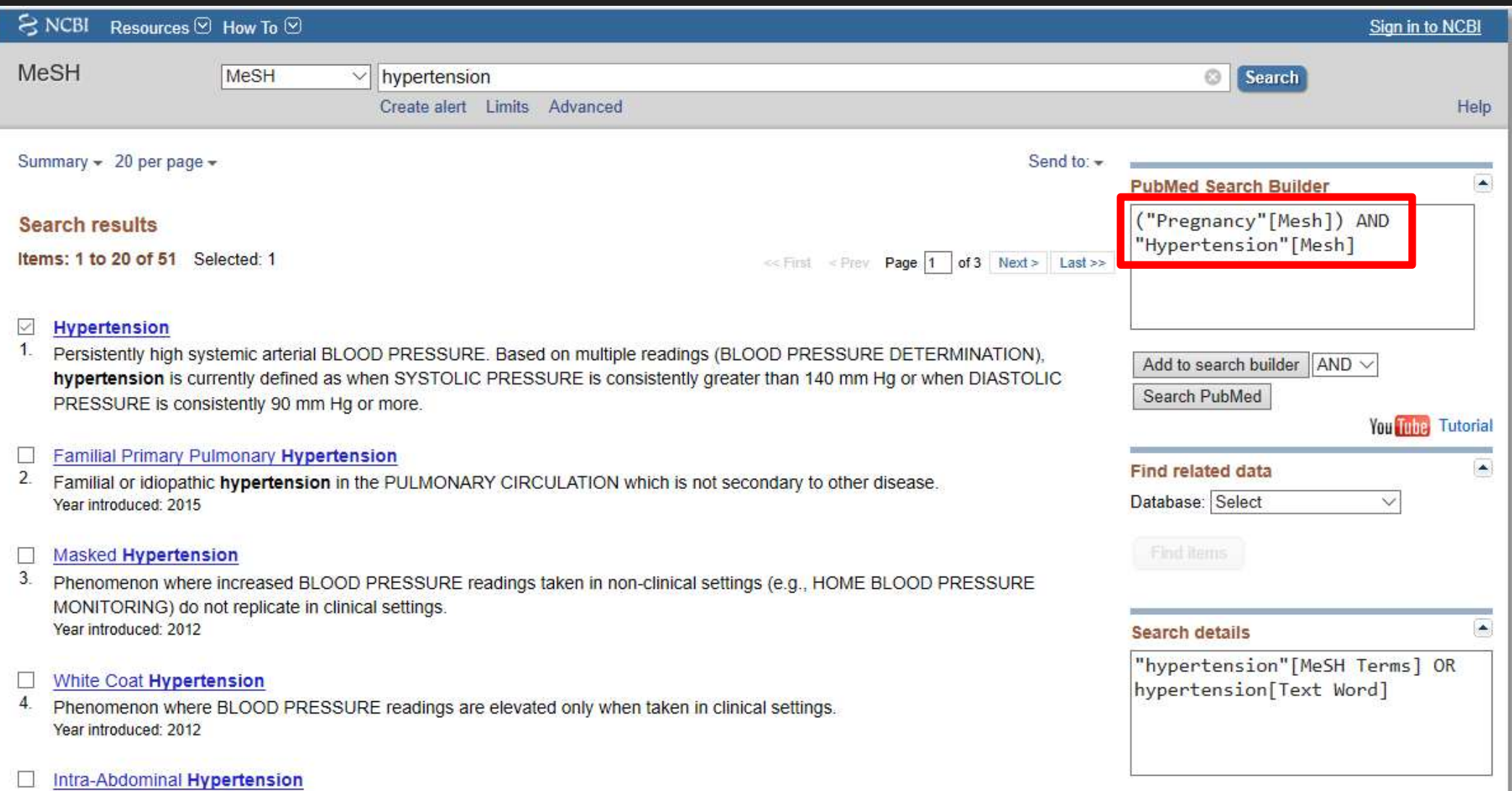

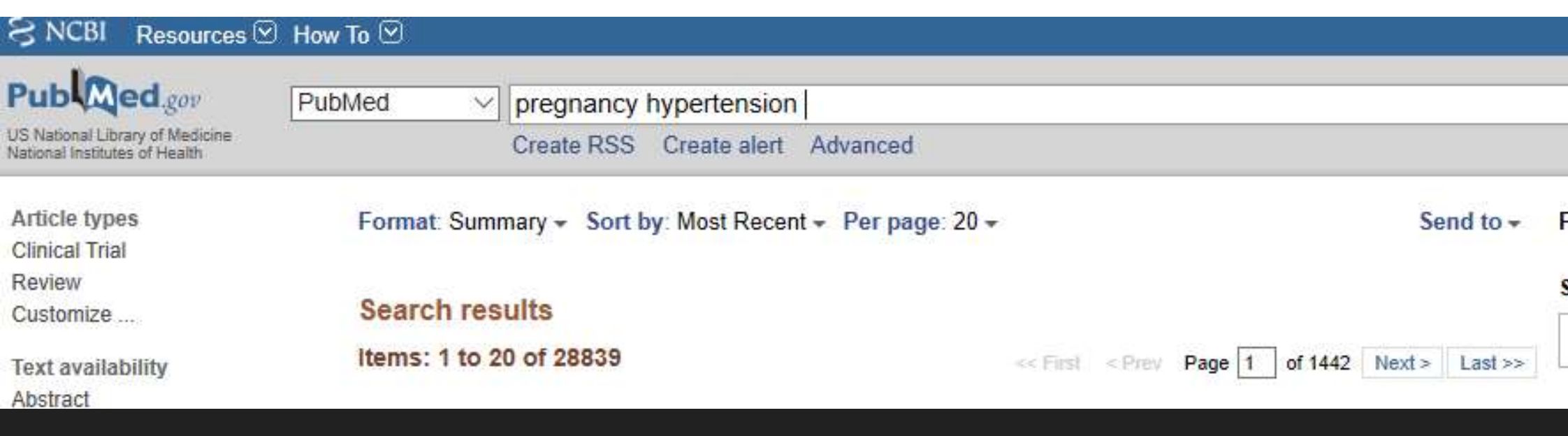

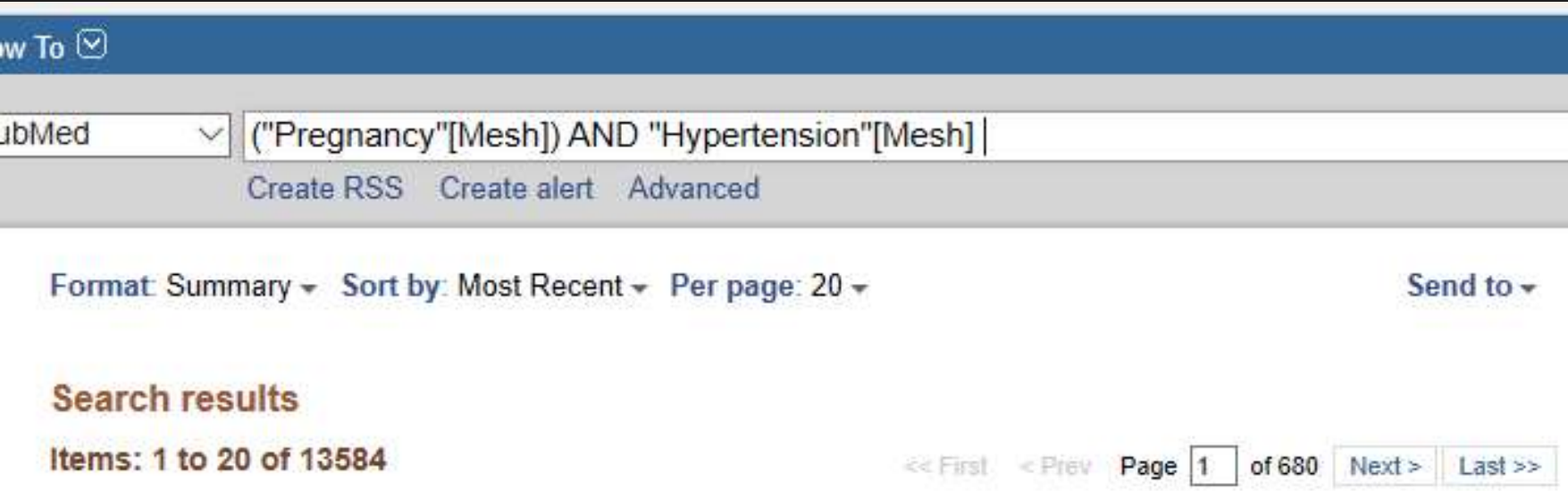

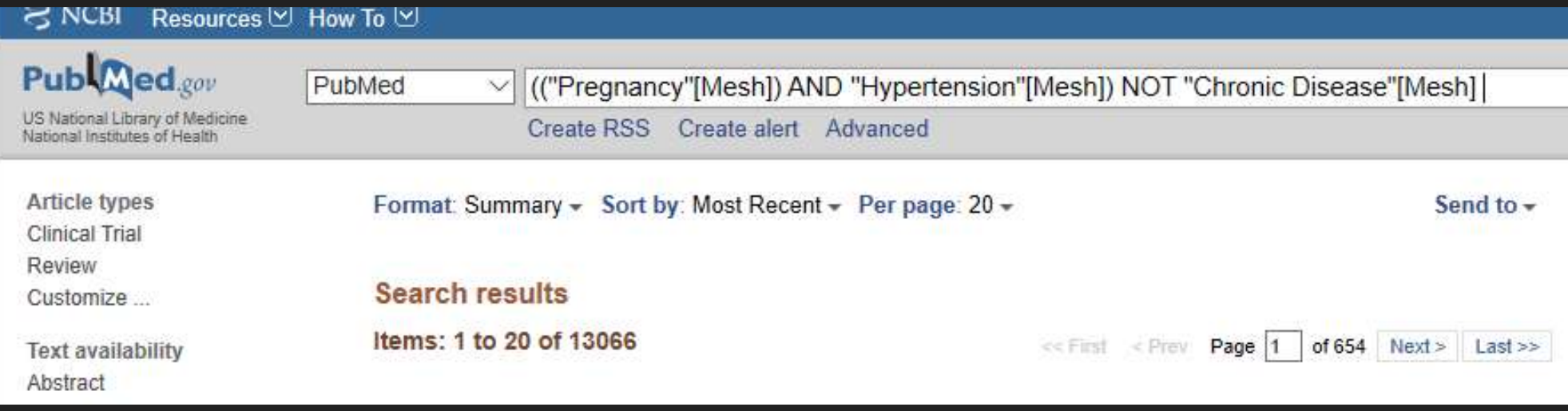

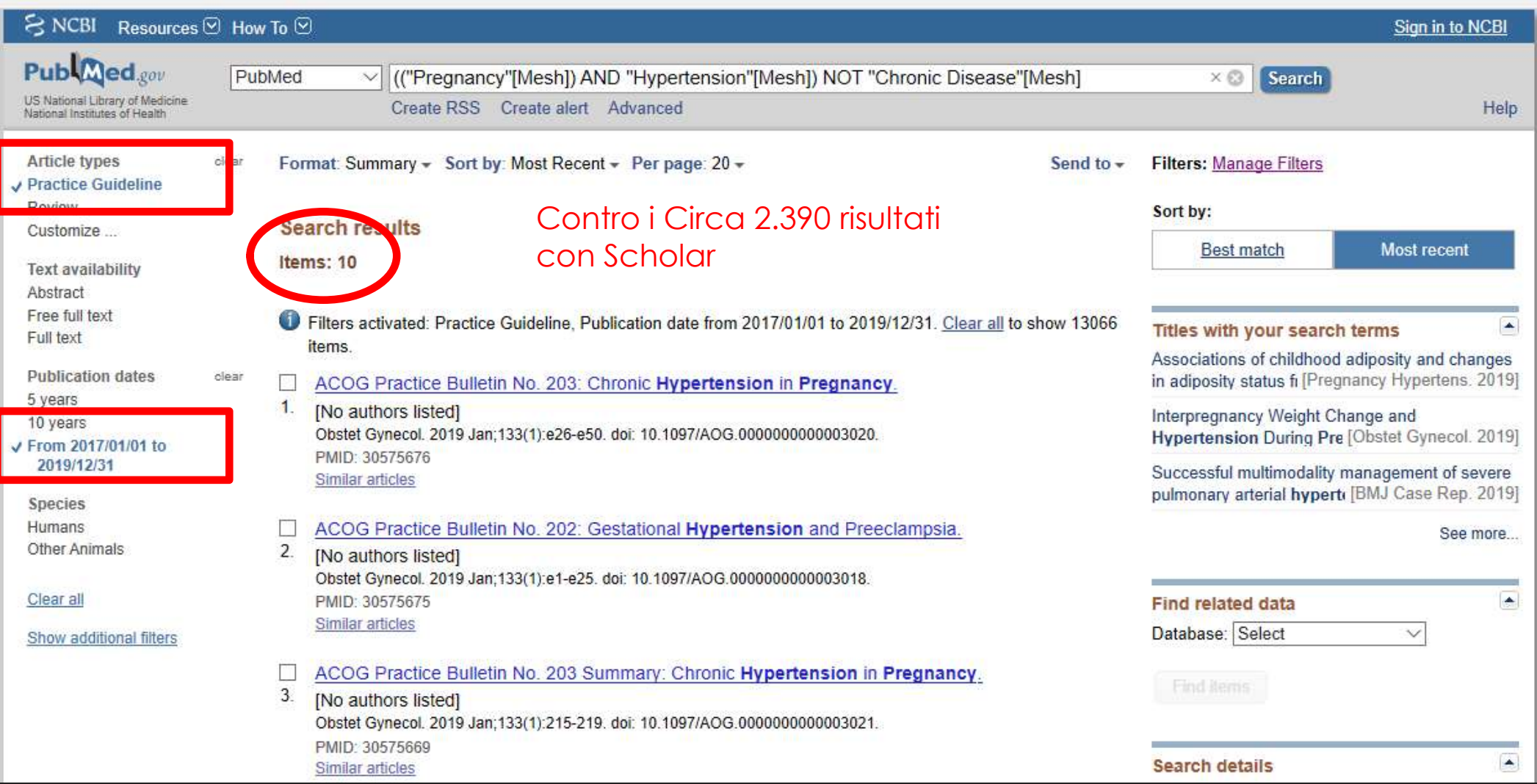

#### laccept

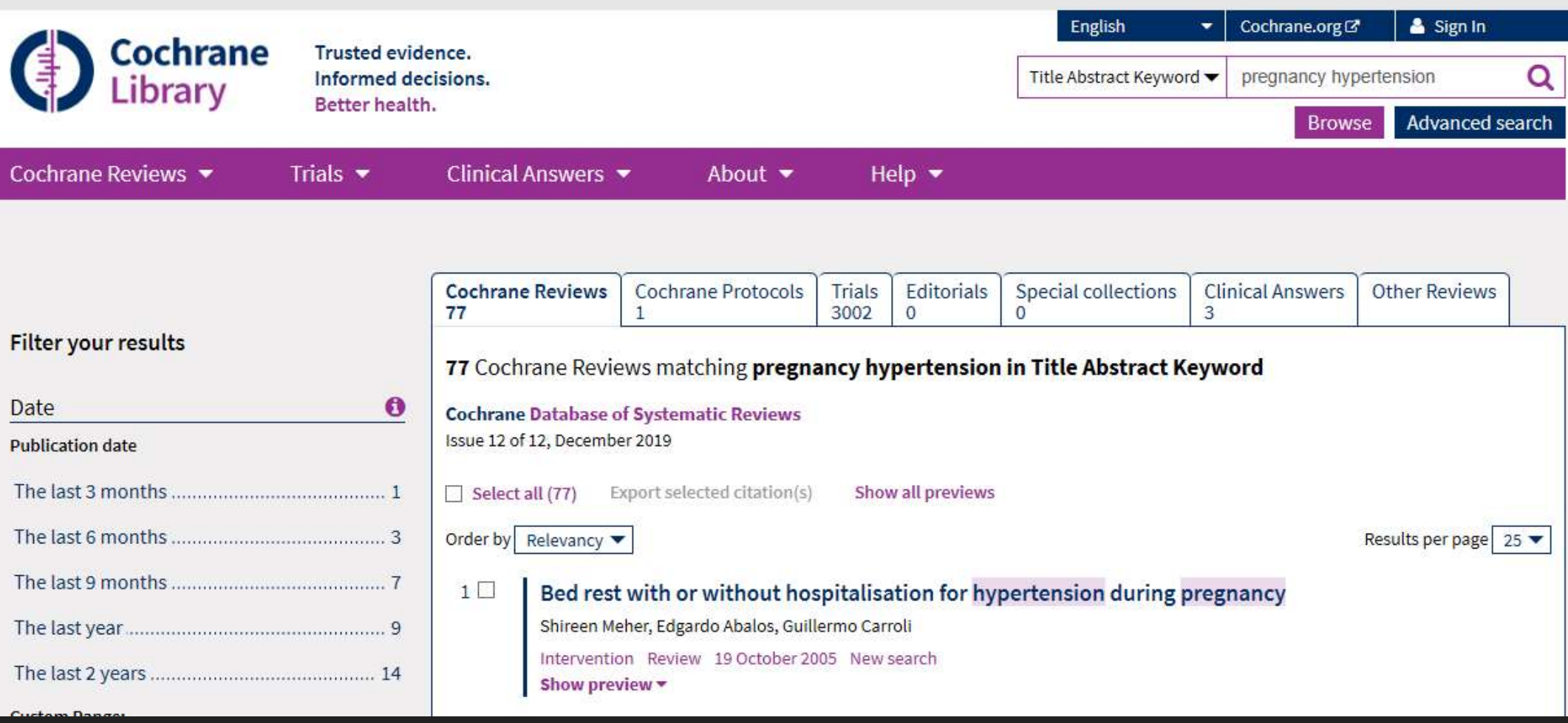

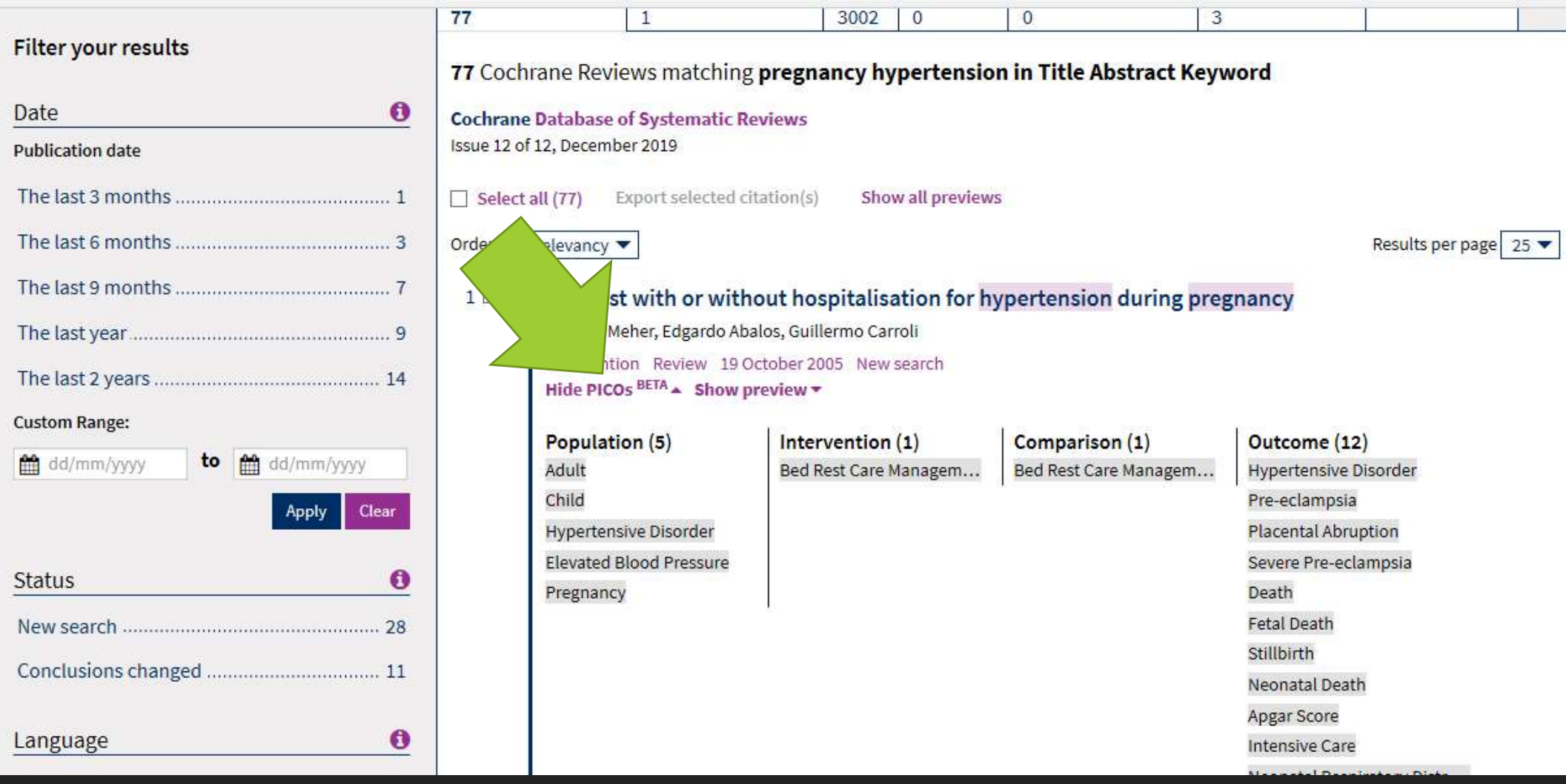

 $\leftarrow$ A https://www.uniba.it/bibliotechecentri/sistema-bibliotecario/risorse-elettroniche/banche-dati-1  $\circ$ τ'≡ 佰  $\circ$  $\rightarrow$ 介  $52$ Sincronizzazione non in corso  $\dddotsc$ UNIVERSITÀ<br>degli studi di bari<br>ALDO MORO Tu sei qui: Home / Risorse elettroniche / Banche dati **Novità Biblioteche** Trial: Library of Latin Texts **Banche dati** Tutte del Polo Agrario Accesso da remoto alle risorse elettroniche Opuscolo illustrativo del SiBA del Polo Economico del Polo Giuridico-Politico a cura di Rosa De Francesco Le risorse bibliografiche elettroniche sottoscritte da UniBA, ad eccezione di alcune per le quali non è al momento contrattualmente possibile. sono accessibili da remoto. del Polo Medico & Veterinario Per chi pubblica in Open Access del Polo Scientifico Selezionata la tipologia (Banche dati, Periodici elettronici, Libri elettronici) e la risorsa cui si è interessati, è sufficiente servirsi del tasto "Accedi del Polo Umanistico dall'esterno" (via Shibboleth o via EZproxy) ed autenticarsi con le proprie credenziali istituzionali (ESSE3 o "cedolino"). Servizi in Biblioteca del Polo Jonico Titolo Descrizione a chi sono rivolti Banche dati per area consultazione **Access Medicine** Piattaforma multimediale progettata per rispondere a tutte le esigenze informative in campo Multidisciplinare prestito medico. Area Biomedica prestito automatizzato (Fluxus) Area Giuridico-Economica Agricultural & Environmental La più importante risorsa per l'agronomia e le discipline correlate attualmente offerta dal prestito interbibliotecario (ILL) Area Scientifico-Tecnologica Science Database mercato internazionale dell'editoria elettronica. fornitura articoli (DD) Area Umanistica informazioni bibliografiche Année philologique Versione online de L'Année philologique Bibliographie critique et analytique de l'antiquité gréco-latine, edita da Les Belles Lettres fotoriproduzione PC e internet Au.G.U.Sto. Consultazione gratuita dell'intera raccolta della Gazzetta Ufficiale Storica dal 1860 al 1946. suggerimenti e reclami Bibliotheca Teubneriana Consente l'accesso elettronico a tutti i volumi pubblicati nella famosa collana Bibliotheca Come fare per ... Latina Teubneriana Latina che vanno dall'Antichità al Medioevo. **BiGLI** on line Versione elettronica della Bibliografia Generale della Lingua e della Letteratura Italiana cercare un libro cercare un periodico **Brill's Medieval Reference** Repertorio enciclopedico e bibliografico relativo alla storia e alla civiltà del medioevo cercare un articolo **Library Online** cercare una banca-dati **Business Source Ultimate** Banca dati economico-aziendale che contiene il full-text di migliaia di riviste. **Risorse elettroniche** 

https://www.uniba.it/bibliotechecentri/sistema-bibliotecario/risorse-elettroniche/banche-dati-1